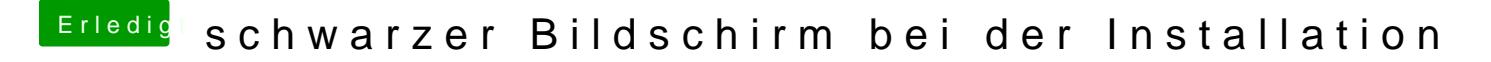

Beitrag von TheMacJay vom 27. Oktober 2013, 13:41

Viel Erfolg! :chameleon: